**MEOY** УЗ ВЕРЖДАЮ: Туртапинская основная HIPPERTOPMEOV школа 70252018 Туртапинская ОШ **Ю. В. Бобров** Ahostenez 2019r. Приказ№ / Сот 10.08. 2019г

# ПАСПОРТ ДОСТУПНОСТИ Муниципального бюджетного образовательного учреждения Туртапинской основной школы

(объекта социальной инфраструктуры) для инвалидов и предоставляемых услуг

# 1. Общие сведения об объекте

Наименование (вид) объекта здание муниципального бюджетного образовательного  $1.1.$ учреждения - Туртапинская основная школа

Адрес объекта 607032, Нижегородская область, город Выкса, с. Туртапка, улица Школьная,

здание № 4

- Сведения о размещении объекта: отдельно стоящее здание 1 этаж, 1488, 8 кв.м  $1.2.$ наличие прилегающего земельного участка (да ,нет); да 22801,00 кв.м
- $1.3.$ Год постройки здания 1967, последнего капитального ремонта нет.
- Дата предстоящих плановых ремонтных работ: текущего 2020 капитального нет  $1.4.$ Название организации (учреждения), (полное юридическое наименование - согласно

Уставу, краткое наименование) Муниципальное бюджетное образовательное учреждение Туртапинская

основная школа (краткое наименование: МБОУ Туртапинская ОШ)

1.5 Юридический адрес организации (учреждения) 607032, Нижегородская область, город Выкса, с.

Туртапка, улица Школьная, здание № 4

1.6 Основание для пользования объектом (оперативное управление, аренда, собственность) оперативное управление

1.7Форма собственности (государственная, негосударственная) государственная,

1.8. Территориальная принадлежность (федеральная, региональная, муниципальная) муниципальная.

1.9Вышестоящая организация (наименование) Управление образования Администрации городского округа город Выкса,

#### 2. Характеристика деятельности организации на объекте (по обслуживанию населения)

- Сфера деятельности (здравоохранение, образование, социальная защита, физическая  $2.1.$ культура и спорт, культура, связь и информация, транспорт, жилой фонд, потребительский рынок и сфера услуг, другое) образование  $\overline{\phantom{a}}$
- Виды оказываемых услуг предоставление образовательных услуг  $2.2.$
- $2.3.$ Форма оказания услуг: (на объекте, с длительным пребыванием, в т.ч.

проживанием, на дому, дистанционно) на объекте

Категории обслуживаемого населения по возрасту: (дети, взрослые трудоспособного  $2.4.$ возраста, пожилые; все возрастные категории) дети

 $2.5.$ Категории обслуживаемых инвалидов:

- Плановая мощность: посещаемость (количество обслуживаемых в день), вместимость,  $2.6.$ пропускная способность 125 детей.
- $2.7.$ Участие в исполнении ИПР инвалида, ребенка-инвалида (да, нет) нет

## 3. Состояние доступности объекта

 $\mathbf{1}$ 

Путь следования к объекту пассажирским транспортом (описать маршрут движения с  $3.1.$ использованием пассажирского наличие адаптированного пассажирского транспорта к объекту не предусмотрено

Путь к объекту от ближайшей остановки пассажирского транспорта:  $3.2.$ 

3.2.1 расстояние до объекта от остановки транспорта 30 м.

3.2.2 время движения (пешком) 1 минута

3.2.3 наличие выделенного от проезжей части пешеходного пути (да, нет), нет

3.2.4 Перекрестки: регулируемые;

3.2.5 Информация на пути следования к объекту: визуальная;

3.2.6 Перепады высоты на пути: бордюры с адаптированными пешеходными уклонами не более  $5%$ 

Их обустройство для инвалидов на коляске: нет

### 3.3 Организация доступности объекта для инвалидов - форма обслуживания\*

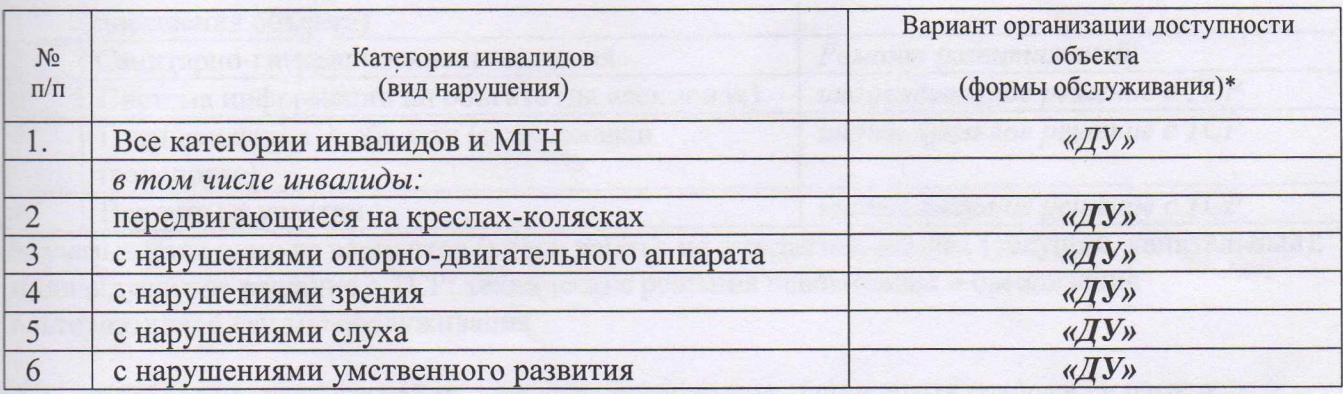

\* - указывается один из вариантов: «А» доступность всех зон и помещений - универсальная, «Б» доступны специально выделенные участки и помещения, «ДУ» доступность условная: дополнительная помощь сотрудника, услуги на дому, дистанционно, «ВНД» не организована доступность.

#### 3.4 Состояние доступности основных структурно-функциональных зон

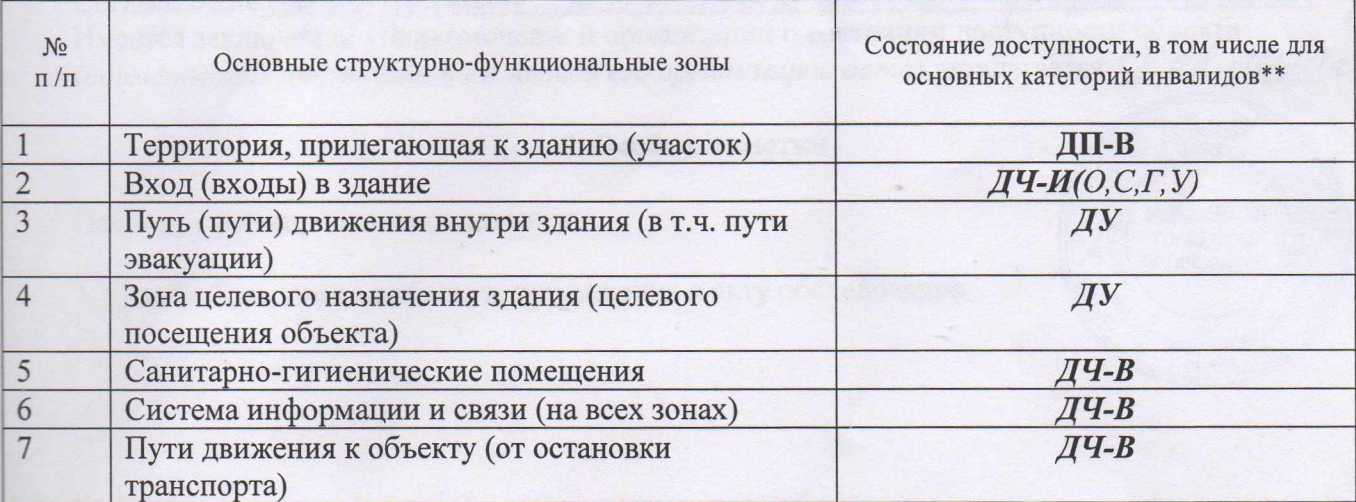

\*\* Указывается: ДП-В - доступно полностью всем; ДП-И (К, О, С, Г, У) - доступно полностью избирательно (указать категории инвалидов); ДЧ-В - доступно частично всем; ДЧ-И (К, О, С, Г, У) - доступно частично избирательно (указать категории инвалидов); ДУ - доступно условно, ВНД - временно недоступно

3.5. ИТОГОВОЕ ЗАКЛЮЧЕНИЕ о состоянии доступности ОСИ: доступно частично всем

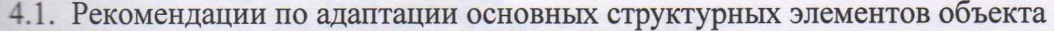

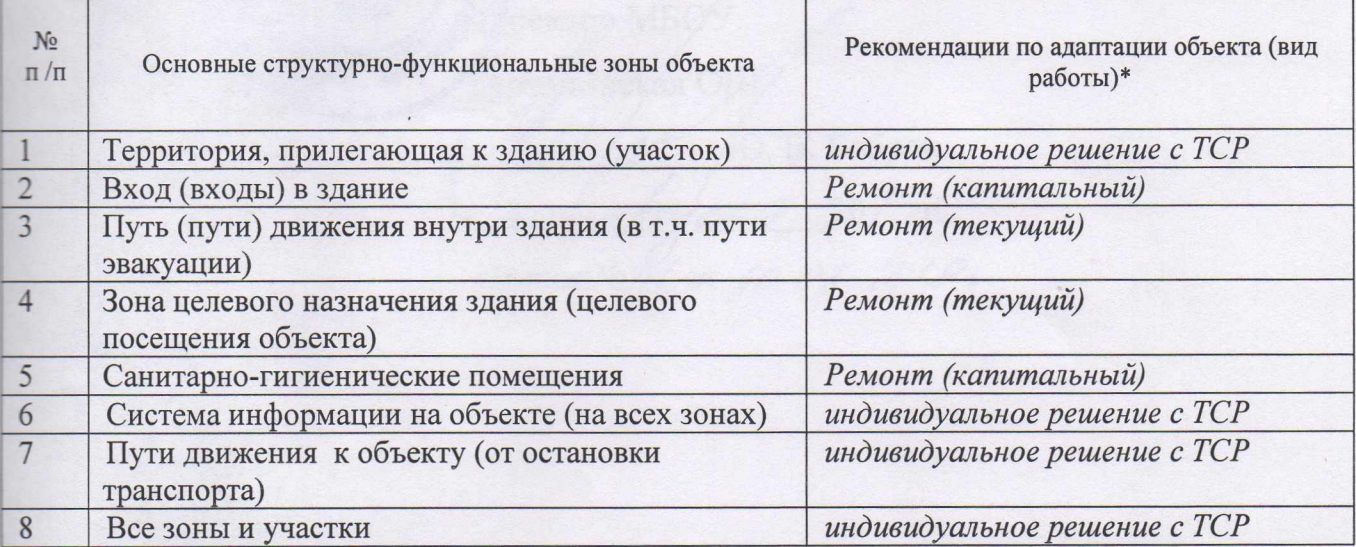

\*- указывается один из вариантов (видов работ): не нуждается; ремонт (текущий, капитальный); индивидуальное решение с ТСР; технические решения невозможны - организация альтернативной формы обслуживания

#### 4.2. Период проведения работ по мере поступления финансовых средств. в рамках плана исполнения

(указывается наименование документа: программы, плана)

4.3. Результат (по состоянию доступности) после выполнения работ по адаптации частично доступно.

Оценка результата исполнения программы, плана (по состоянию доступности) удовлетворительно

удовлетворительно<br>4.4. Для принятия решения требуется, не требуется (нужное поддеркнуть); Зайгусва Н.В. COTTACOBAHNE Mulgeleament BIO HOODO BOU! ASain Имеется заключение уполномоченной организации о состоянии доступности объекта (наименование документа и выдавшей его организации, дата), прилагается 17, 03. 2020 г.

#### 5. Особые отметки

Паспорт сформирован на основании:

1. Акта обследования объекта, приложения к акту обследования

общегу

**ВЫКСУНСКАЯ** ГОРОДСКАЯ ОРГАНИЗАЦИЯ

*POGG92* KTITI 52

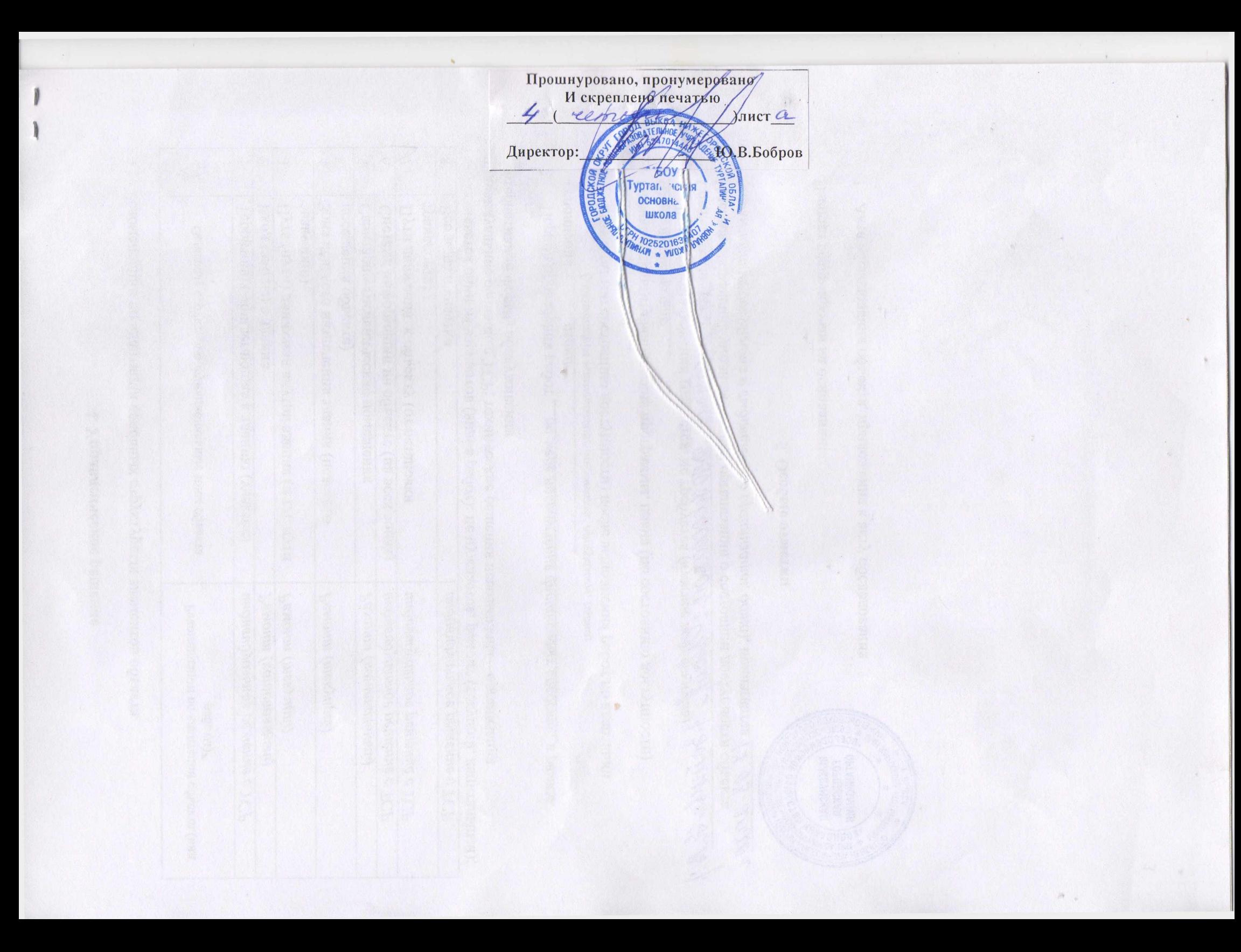